## **Come inviare via e-mail i vostri documenti**

## **generati da AS400 in formato PDF**

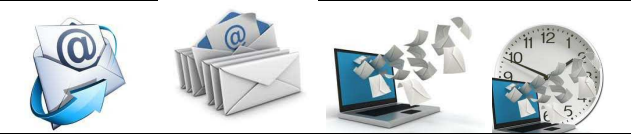

**I sistemi AS400 dal rel 6.1 sono capaci di convertire le stampa grafiche in documenti pdf e di memorizzarli in una directory predefinita. Possono essere memorizzati con un nome parlante e possono essere richiamati da un applicativo che spedisce questi documenti agli indirizzi mail dei destinatari.** 

**MÄSTER MÄIL SENDER** 

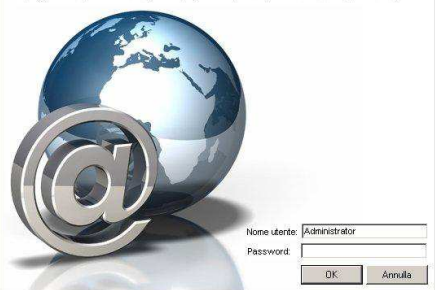

**Master Mail Sender** è un **server mail** che invia i vostri documenti in modo intelligente. MasterMailSender opera su AS400, è scritto in linguaggio PHP e viene gestito tramite Browser

**Fatture, conferme d'ordine, bolle di consegna, conferme di pagamento, estratti conto, ordini a fornitori, ordini a terzisti, eccetera, tutte le spedizioni che incidono sui costi aziendali possono essere inviate sotto forma di PDF allegati ad una mail.** 

**L'applicazione Master Mail Sender che governa il flusso, prevede la conversione in PDF e la spedizione dei documenti, definendo se devono essere spediti via mail o via fax;** 

- **elenca i documenti in spedizione per tipo documento**
- **reperisce il documento .PDF da allegare**
- **recupera l'indirizzo mail del destinatario**
- **recupera la descrizione dell'oggetto del messaggio in lingue diverse a seconda del cliente,**
- **recupera il testo del corpo in multilingua consentendo l'inserimento di variabili in automatico,**
- **contrassegna l'elemento spedito e lo conserva per la storia delle spedizioni.**
- **Se il cliente a cui dobbiamo spedire la mail non ha un indirizzo mail è possibile dirottare il documento su un server fax.**

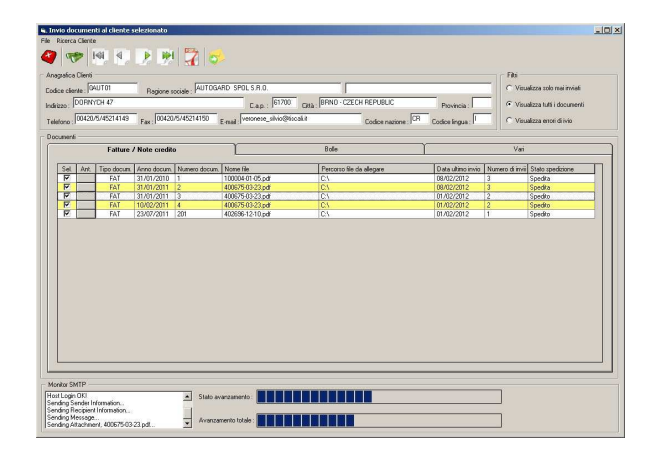

**L'elenco dei documenti da spedire può essere confermato in toto oppure possono essere spediti documenti singoli o a piccoli gruppi, oppure possono essere sospesi alcuni documenti della lista di spedizione.** 

**Per informazioni** 

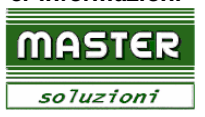

Dott.ssa Anna Mortarino **Corso Belgio 71 Torino 011-8141140 011 8395200**